# **EKAER Management Service**

# Contents

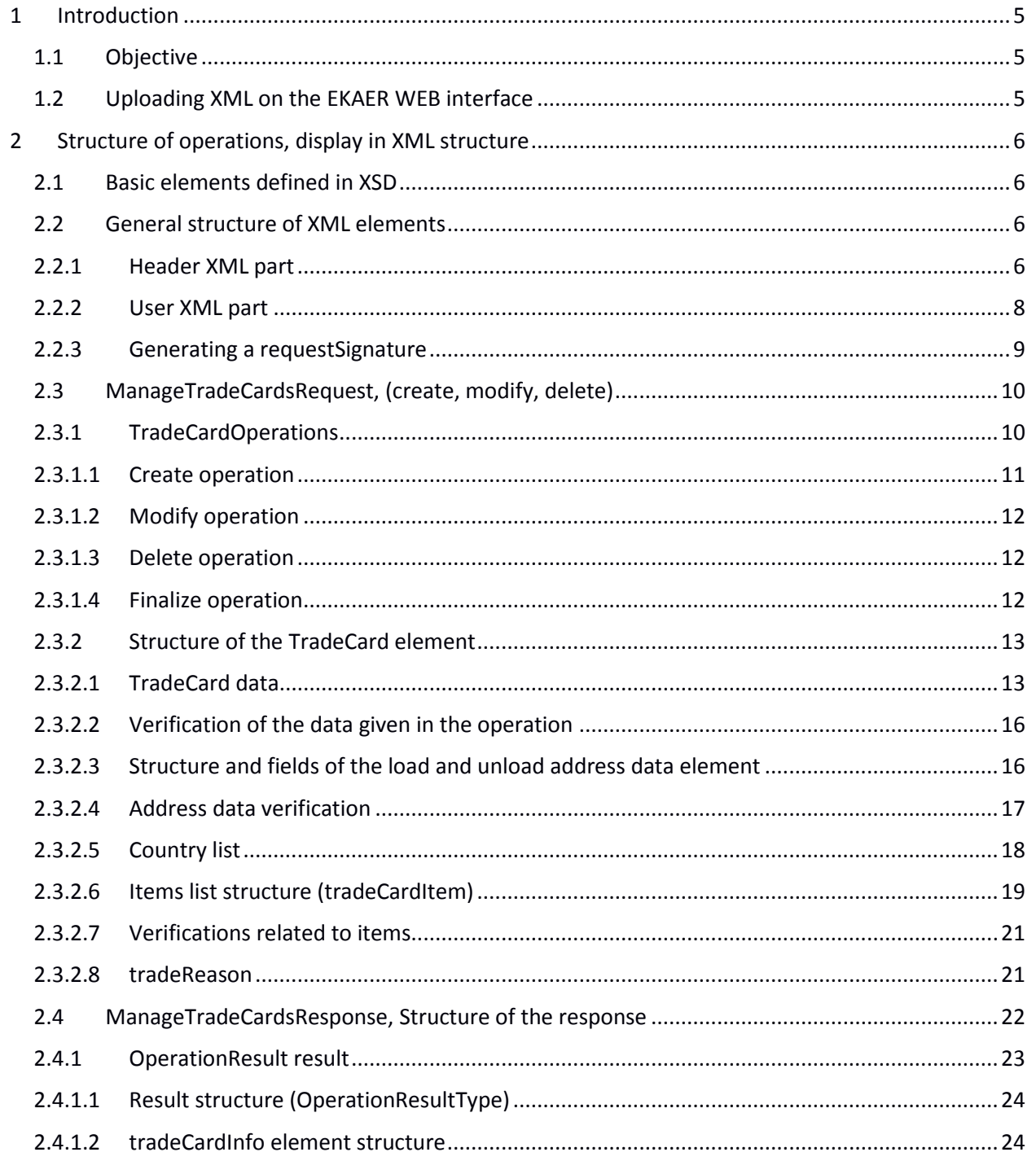

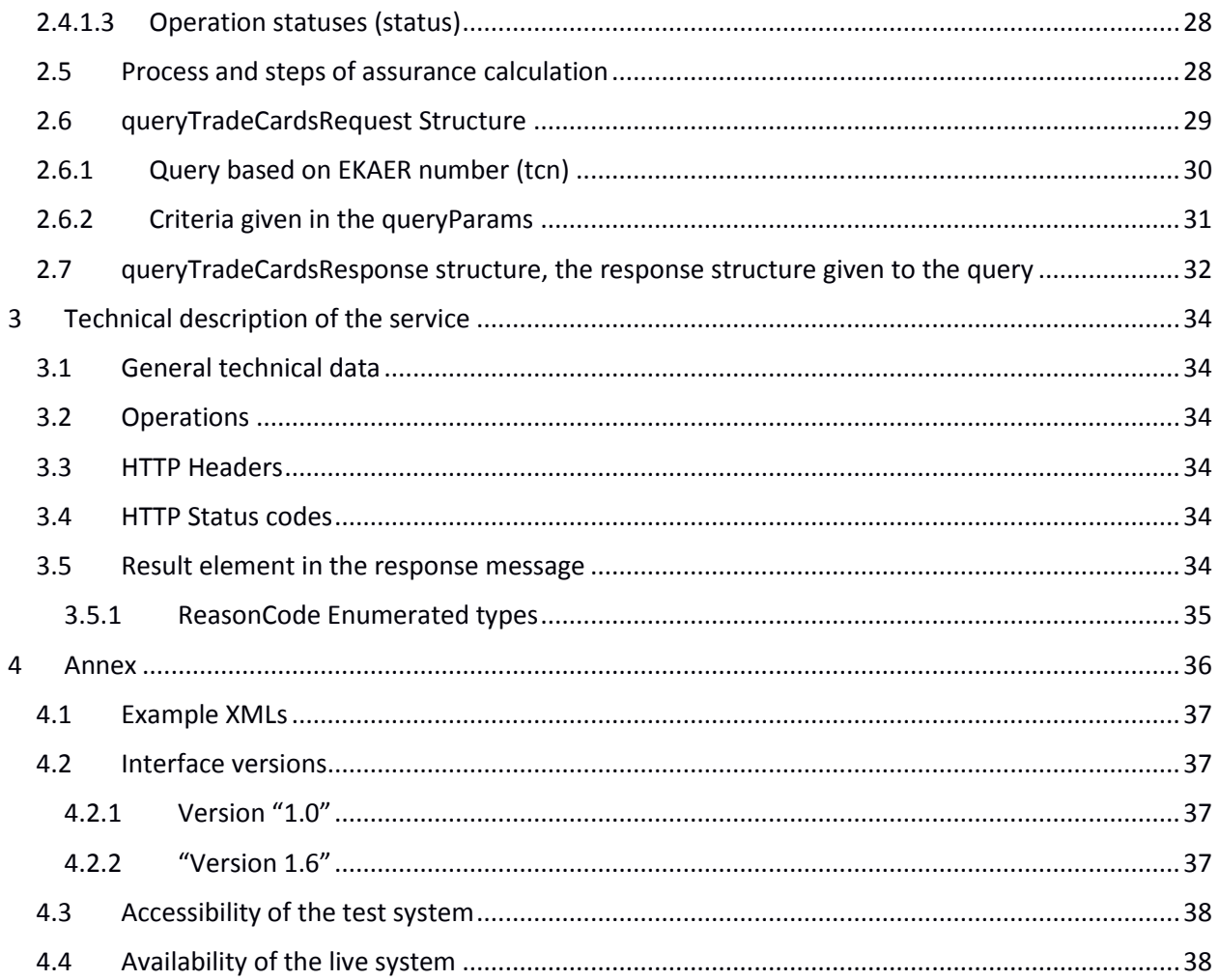

# List of illustrations

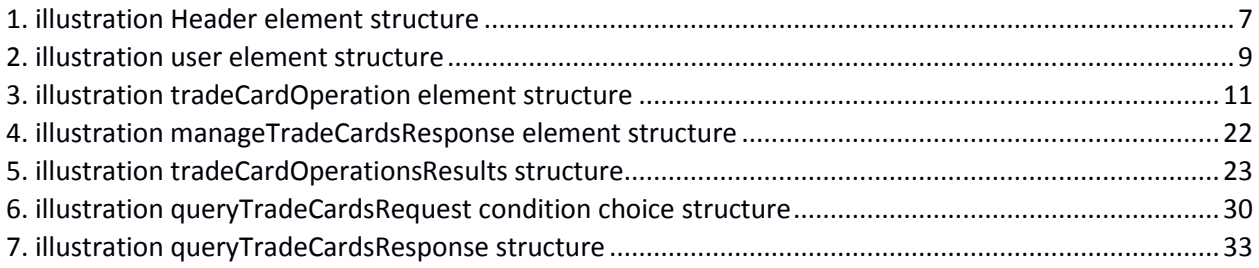

#### Version

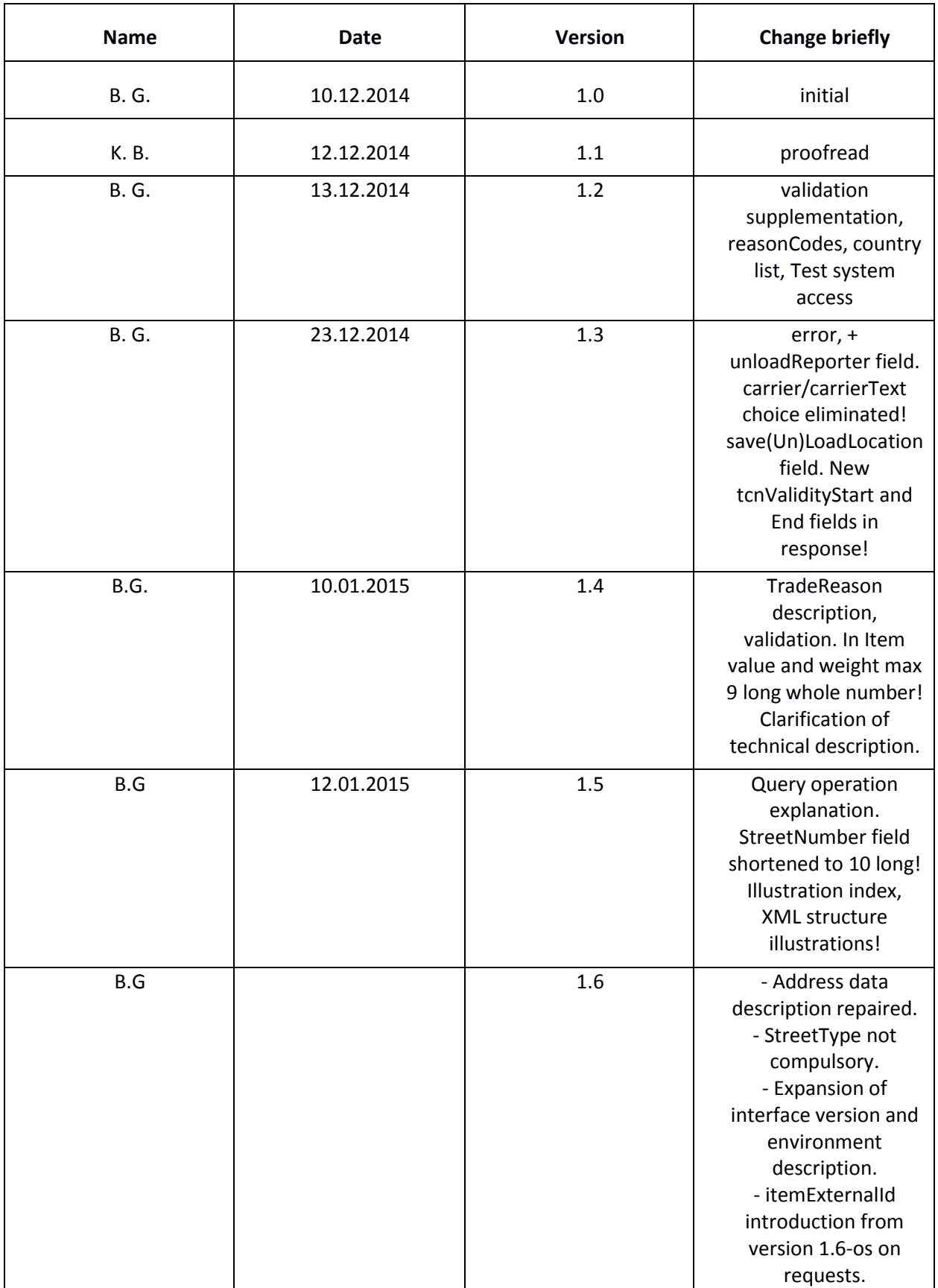

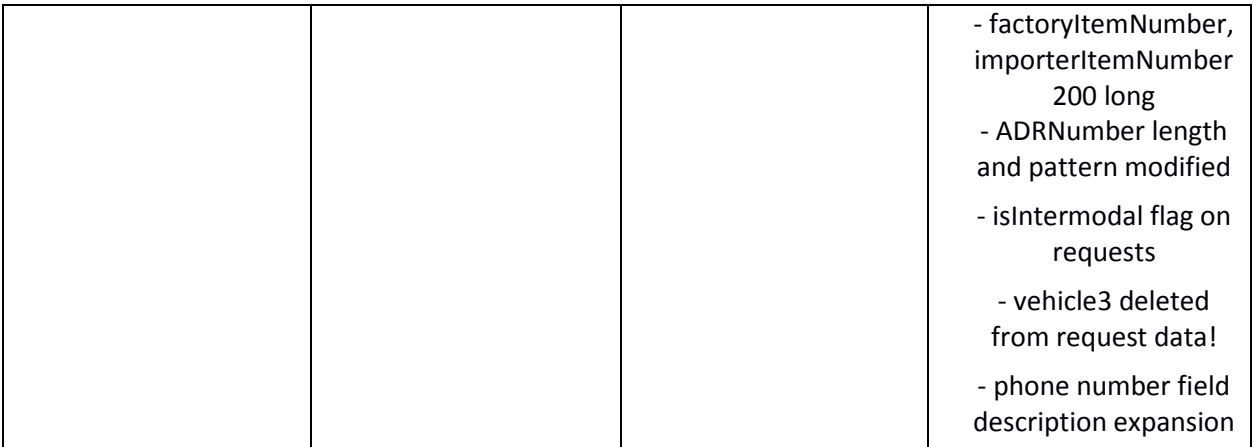

# <span id="page-4-0"></span>1 INTRODUCTION

The Electronic Trade and Transport Control System (Elektronikus Kereskedelmi és Áruforgalom Ellenőrző Rendszer (hereinafter referred to as: EKAER)) is to be launched, in which trade activities, transportation and movement of goods have to be registered in cases and in the manner stipulated by the law in the course of trade activities (hereinafter referred to as: operation). Operations of trade activities in the EKAER can be managed in the following manner:

- On the GUI of the WEB interface
- On the WEB via XML file upload
- Through services supporting machine to machine communication

**The specification was made in accordance with the conditions and legal regulations known at the moment of preparation. In case regulatory or legal requirements change, the specification will change as well.** 

#### **Difference between the WEB interface and the XML-based operations**:

When the operation is generated on the web, it is given the status "Under planning" and no automatic EKAER number is given, while **in case of XML-based communication the operation is automatically in active status, and given an EKAER number,** and the necessary assurance calculation is also performed.

## <span id="page-4-1"></span>1.1 OBJECTIVE

The objective of the present document is to provide information about the XML structure used by the service supporting XML file upload and machine to machine communication and the use of the service describing machine to machine communication.

**The XML file structure uploaded on the WEB and returned in response and the XML structure used by the service are identical.** The same file has to be uploaded on the web as the XML structure necessary to address the service.

# <span id="page-4-2"></span>1.2 UPLOADING XML ON THE EKAER WEB INTERFACE

The XML structure and operations detailed in the present document can be uploaded on the WEB interface after logging in, besides direct machine to machine communication.

On the EKAER WEB interface there is a dedicated function to upload the XML file, and as it is activated, and XML response file is downloaded. The defined response in the documentation of the downloaded file will be XML.

# <span id="page-5-0"></span>2 STRUCTURE OF OPERATIONS, DISPLAY IN XML STRUCTURE

In this chapter the structure of XML and operations, internal logical connections related to operations and data contents are presented.

# <span id="page-5-1"></span>2.1 BASIC ELEMENTS DEFINED IN XSD

In the attached XSD the following elements are defined:

- **manageTradeCardsRequest**: This element is to modify, create and delete operations. In this structure, operations related to operations are transmitted in list form. Accordingly, an XML has to be uploaded on the WEB or transfer it to the service, and as a consequence the EKAER system performs the operations requested in the element.
- **manageTradeCardsResponse**: Describes the response element generated when processing the **manageTradeCardsRequest**. The EKAER system gives an XML of this structure as a response to the **manageTradeCardsRequest.**
- **queryTradeCardsRequest**: Describes the structure of the XML to query earlier registered operations. The element contains the parameters of the query.
- **queryTradeCardsResponse**: Defines the XML structure of the response given to the **queryTradeCardsRequest**. Contains the result of the query. Contains the operations matching the query as a list.

# <span id="page-5-2"></span>2.2 GENERAL STRUCTURE OF XML ELEMENTS

Each element has a **Header** and a **User** part. These can be found generally in every element. They contain technical fields and fields for identification.

# <span id="page-5-3"></span>2.2.1 HEADER XML PART

In the Header there are general technical data related to the exchange of messages. By these, the requests can be identified, requests and replies can be matched, and they also contain generally necessary technical fields.

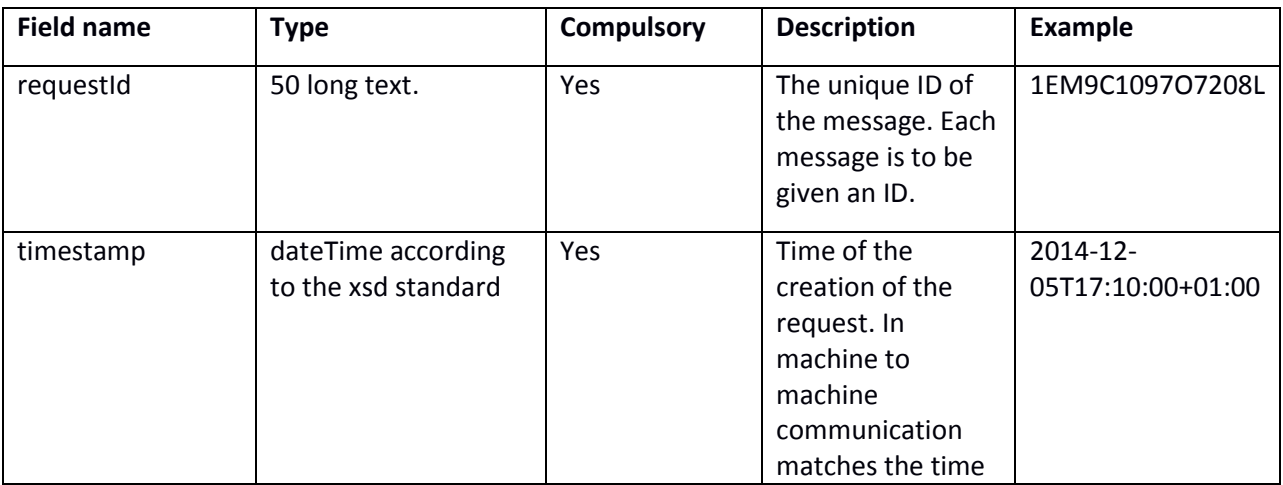

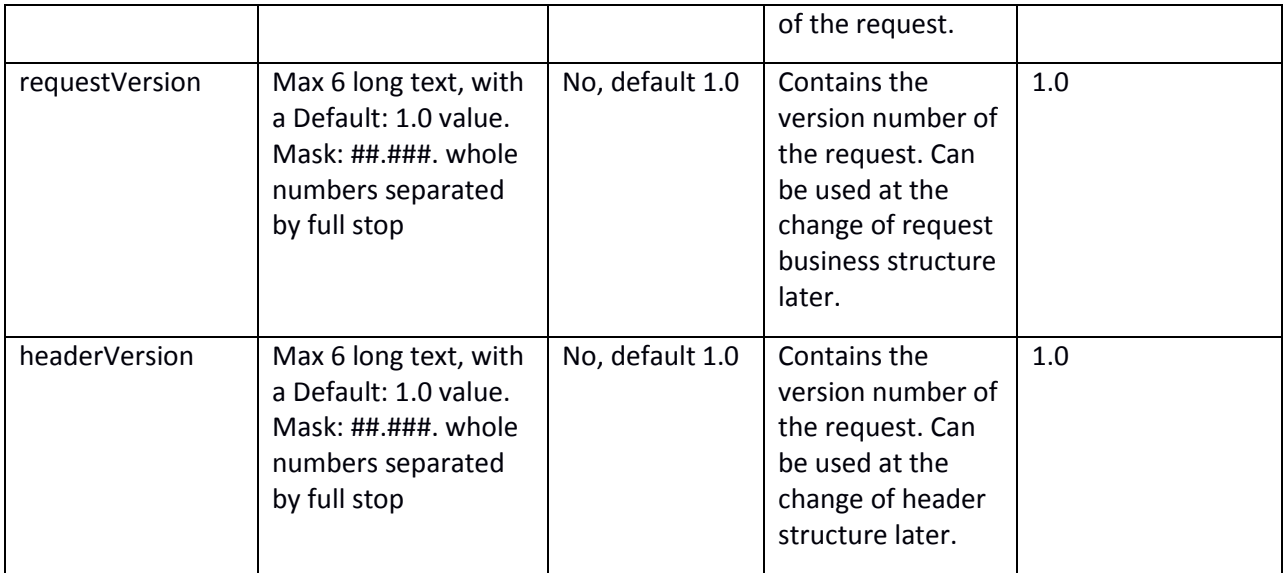

Limitations related to the fields:

- **The requestId has to be unique for each user**. The system does not accept a request with the same ID from different users.
- **The server does not accept requests with a timestamp older than 24 h, or a future time. There is a five minute tolerance compared to server time.**

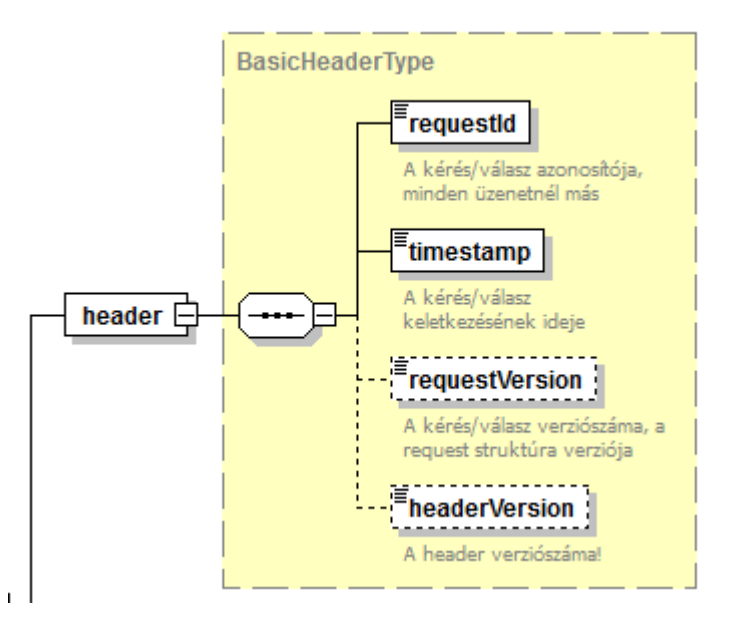

<span id="page-6-0"></span>*1. illustration Header element structure*

# <span id="page-7-0"></span>2.2.2 USER XML PART

The User identifies the sender, the user requesting the change. In this part we can find necessary data for identification and verification.

**N.B.**: In case of XML upload via WEB, the modifications of operations are not performed in the name of the person uploading the XML file currently logged in, but in the name of the user identified through the data given in the User part of the XML.

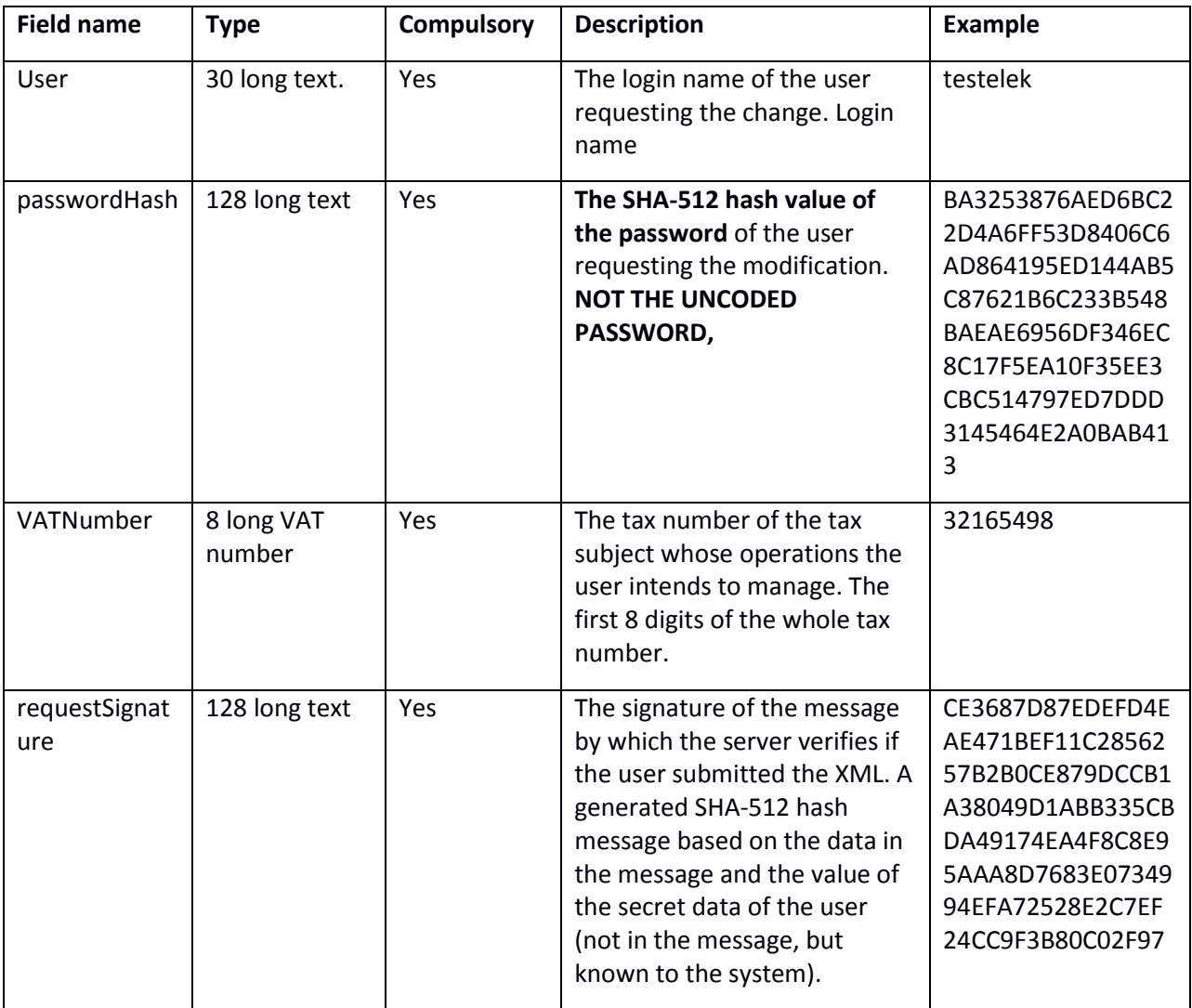

The username, the password and the VAT number are the same data by which the users log in on the web interface.

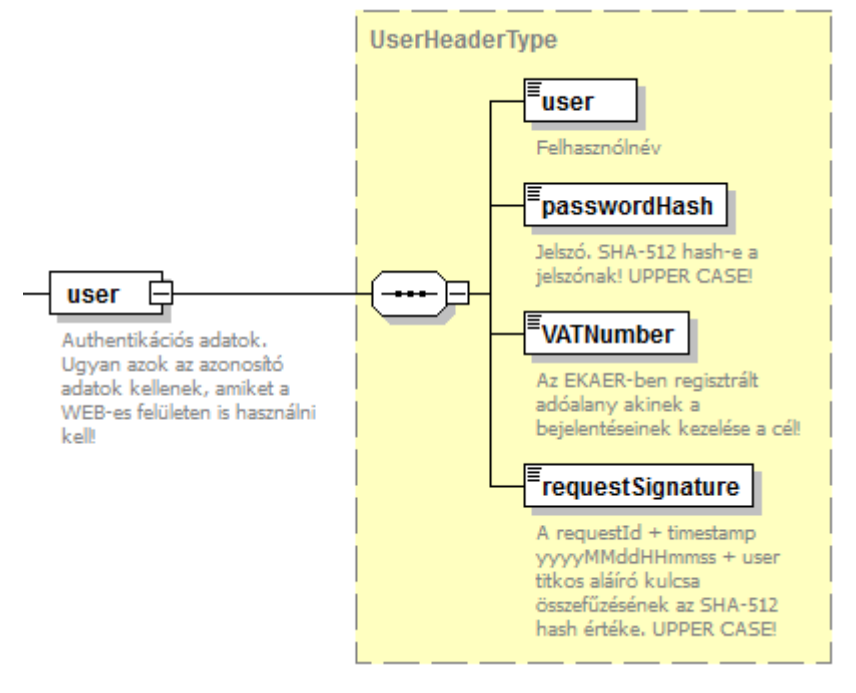

*2. illustration user element structure*

# <span id="page-8-1"></span><span id="page-8-0"></span>2.2.3 GENERATING A REQUESTSIGNATURE

The requestSignature field prevents unauthorized users from creating operations. The hash value is verified by the server side in case of each request, and the operation is performed only if it can be actually generated based on the request received. The uniqueness of the requestId of requests is verified by the system (a given user can use a requestId only once), which is the basis of the signing hash value, therefore no new request can be created by copying the header of the request, because the hash value of the verifying requestSignature hash will not match.

The SHA-512 hash value of the text received from the connection of the text values transmitted in the field:

- requestId
- timestamp field in the following format: (in UTC!): yyyyMMddHHmmss. e.g.: 2014.10.05 12:58:08 format: 20141005125808 . IT IS VERY IMPORTANT that at the hash generation of the signature the UTC equivalent of the time sent in the Timestamp shall be used.
- The secret signature key of the user. This password-like data can be given by the user for themselves on the WEB. It is a secret password of 8 long, which has to contain uppercase and lowercase letters and a number or numbers, e.g. titkos7Password98. XML interfaces can only be used by persons having a signature key.

#### **Example:**

The secret signature key of testelek used in the example (set by the user on the WEB interface): Elek65Titkos

Data of the example request:

- requestId = TSTKFT1222564
- timestamp = 2015.01.15T12:25:45+01, of which the value used for the hash is: 20150115122545

In XML in the timestamp element no matter in what time zone the time is given, but at the hash generation the UTC equivalent of this time shall be used.

In XML the timestamp field is xs:dateTime type, which is characterized by the feature that when there is no time zone in the time travelling in text format (e.g.: 2015.01.15T13:25:45), then the server interprets it as a local time interpreted in its own time zone.

It is useful to give the time zone every time, as it may occur that the time zone of the server is different than that of the sending system, and in this case the utc time used for the signature hash will not match, and consequently the signature may be regarded by the server as invalid.

The text value of which the hash is created is structured like this:

TSTKFT1222564 + 20150115122545 + Elek65Titkos= TSTKFT122256420150115122545Elek65Titkos

The text generated like this ("TSTKFT122256420150115122545Elek65Titkos") would have an SHA-512 hash value like this:

AF84DC456B82234E67550C80169E517FBDAB4403607293985DECB09F534D9F73FADAABEFEE932554FA BBC49F6E8F74A5DD54EA359D6B7644D95CFF3530AFB889

Verification can be performed on the following site:

<http://www.convertstring.com/hu/Hash/SHA512>

# <span id="page-9-0"></span>2.3 MANAGETRADECARDSREQUEST, (CREATE, MODIFY, DELETE)

The general part of the message (Header and User) is detailed in [2.2.](#page-5-2)

In the XML structure the business data are in the tradeCardOperations list.

#### <span id="page-9-1"></span>2.3.1 TRADECARDOPERATIONS

The tradeCardOperations element contains a tradeCardOperation list, with the operations to be performed. Registering operations, modifying and deleting existing operations. The operation to be performed in described by the tradeCardOperation element.

#### **Structure of the tradeCardOperation:**

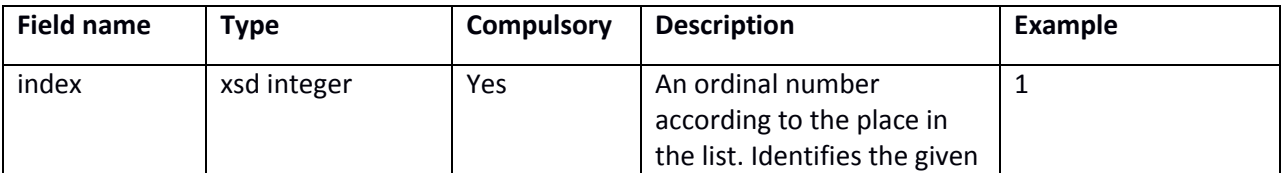

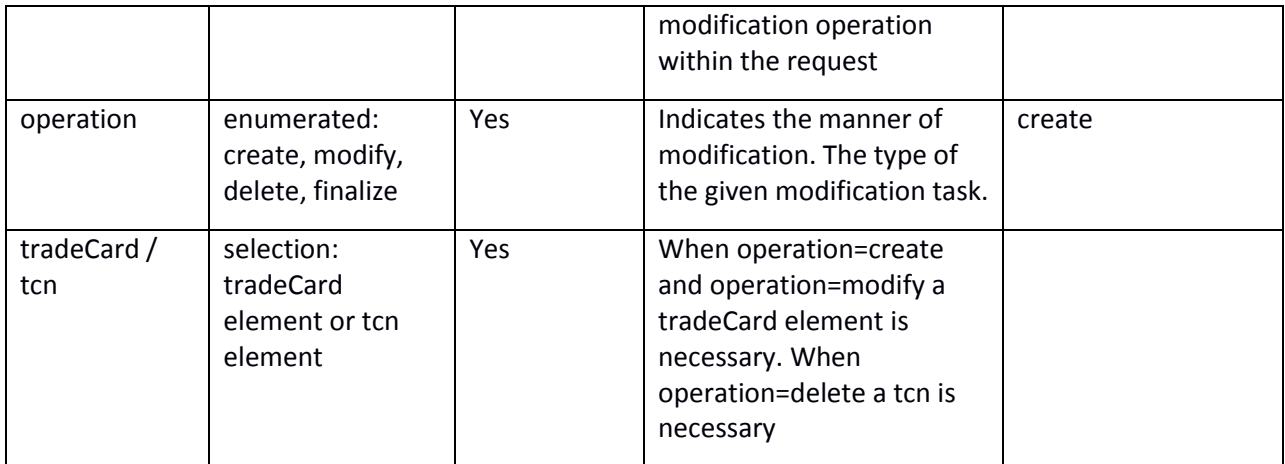

Whether there is a tradeCard or a tcn element in the given tradeCardOperation depends on the operation field.

The Operation defines what operation is performed by the server.

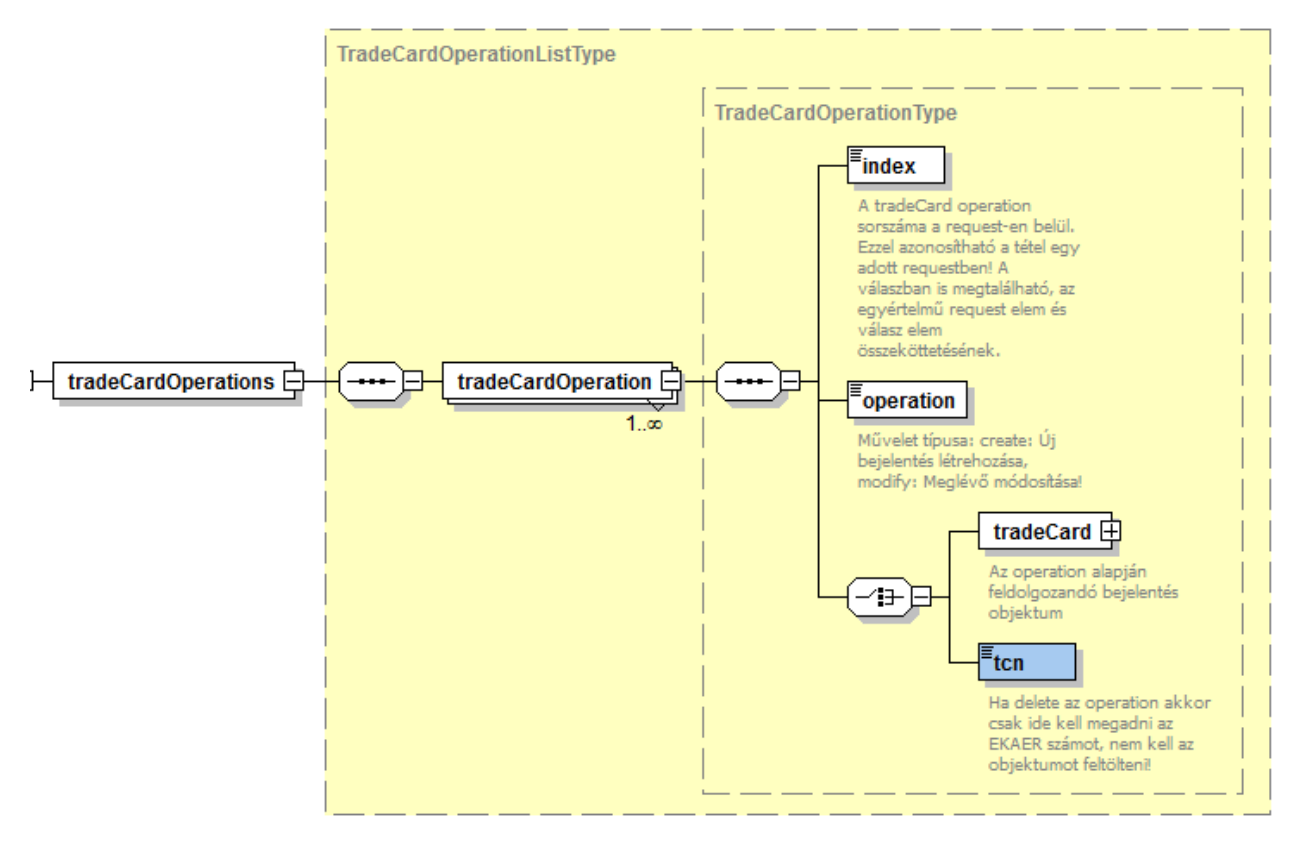

*3. illustration tradeCardOperation element structure*

# <span id="page-10-1"></span><span id="page-10-0"></span>2.3.1.1 CREATE OPERATION

In case of "Create" operation, the tradeCardOperation has to contain a tradeCard element.

The tradeCard element contains the data of the operation, based on which the server creates the operation.

In case of creation, the tcn element within the tradeCard has to be omitted.

Within the tradeCardItem element, the id attribute has to be omitted.

#### <span id="page-11-0"></span>2.3.1.2 MODIFY OPERATION

In case of "modify" operation, the tradeCardOperation has to contain the tradeCard element.

The tradeCard element contains data of the operation, based on which the server modifies the operation.

Logic of the modification:

Data in the header of the operation are saved.

The manner of processing the item data is the following:

- Based on the item id attribute, the server identifies the item and modifies it based on the data received. In case it is not retrieved, the modification of the whole operation will be rendered unsuccessful, the system will not perform it.
- When the request does not contain existing data, the server side deletes the given item. Therefore in modification requests non-existing items will be deleted from the items belonging the operation
- In case an item arrives in the request without an id, the server side interprets it as a new item and records it at the report.

#### <span id="page-11-1"></span>2.3.1.3 DELETE OPERATION

In case of Delete, only the tcn (EKAER number) has to be submitted, and the tradeCard whole object does not have to be built up. The server identifies and deletes the operation based on the EKAER number given in the tcn. The deletion can only be performed when the operation is still "active".

#### <span id="page-11-2"></span>2.3.1.4 FINALIZE OPERATION

In case of Finalize, only the tcn has to be submitted, and the tradeCard whole object does not have to be built up. The server identifies and finalizes the operation based on the EKAER number given in the tcn. During finalization, verifications are also performed. About these, further information is available in the following chapter: [Verification of the data given in the operation](#page-15-0)

**N.B.**: Before finalizing the operation by Finalize, all the necessary values have to be set by Modify operation, as after finalization the system does not allow the modification of the data. E.g.. setting the data of the time of unload might be necessary to be modified before finalization.

# <span id="page-12-0"></span>2.3.2 STRUCTURE OF THE TRADECARD ELEMENT

In the tradeCard element data related to the operation are stored. It can be divided into two main parts: header and item list. The header contains data related to the operation, while the item list contains itemized data for the products belonging to the operation.

# <span id="page-12-1"></span>2.3.2.1 TRADECARD DATA

Data in the tradeCard describe the details of the operation.

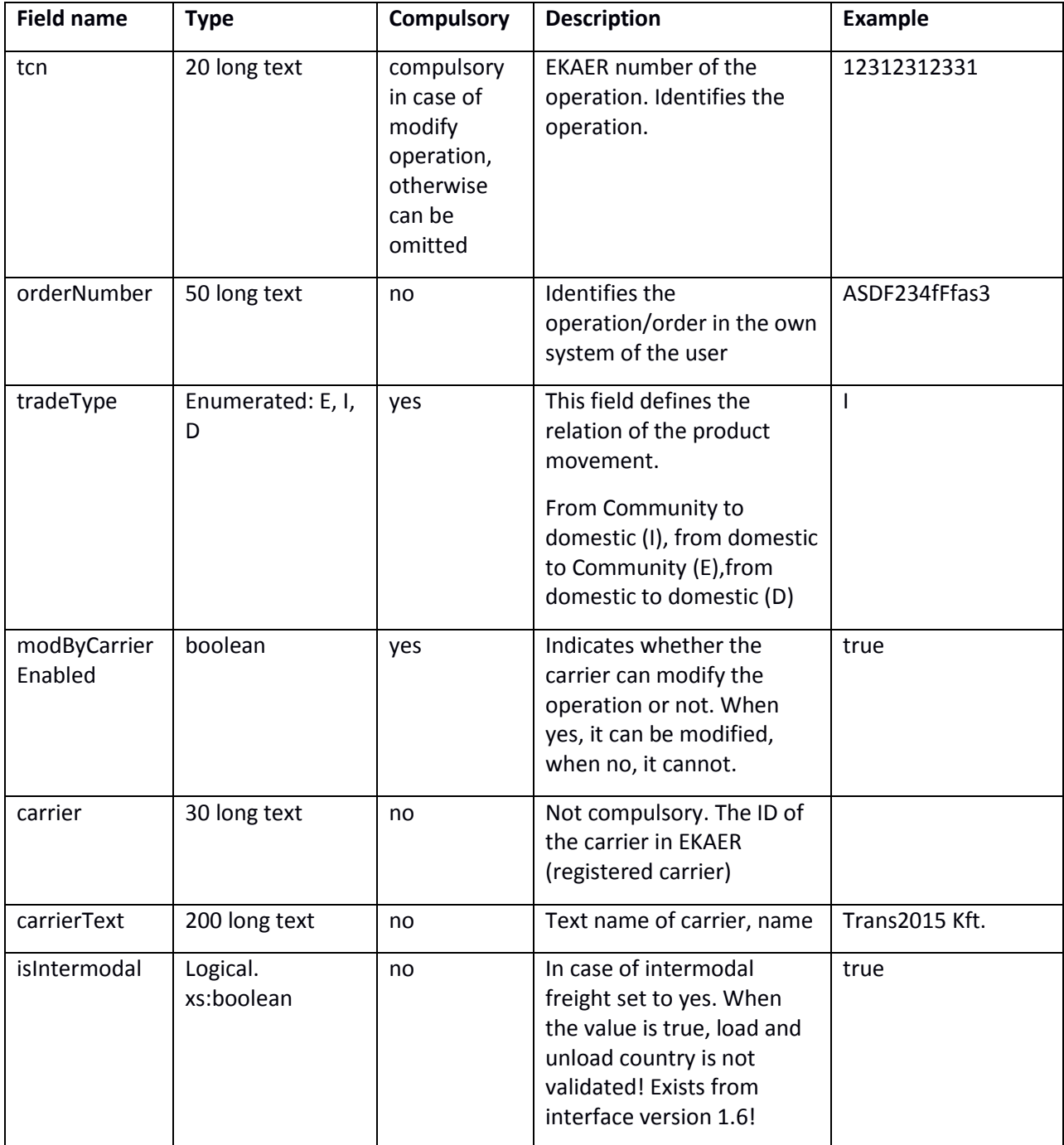

![](_page_13_Picture_320.jpeg)

![](_page_14_Picture_284.jpeg)

![](_page_15_Picture_213.jpeg)

#### <span id="page-15-0"></span>2.3.2.2 VERIFICATION OF THE DATA GIVEN IN THE OPERATION

The items list has to contain at least one item.

**When tradeType = I** (from Community to domestic): Filling in the seller\* fields (sender/seller data) is optional, filling in the destination fields (destination/buyer data) is compulsory (destinationCountry=HU), the destination VatNumber must contain a Hungarian tax registration number (8 long), or Hungarian tax ID (10 long).

**When tradeType = E** (from domestic to Community): Filling in the destination\* fields (destination/buyer data) is optional, filling in the seller\* fields (sender/seller data) is compulsory (sellerCountry=HU), the sellerVatNumber must contain a Hungarian tax registration number (8 long), or Hungarian tax ID (10 long).

When tradeType = D (domestic -> domestic relation): Filling in the destination\* and seller\* fields are compulsory and must be of Hungary. The tax number fields must contain Hungarian tax registration number or Hungarian tax ID.

#### **Before finalizing/closing the operation, the following data shall be submitted:**

- The vehicle element has to contain actual vehicle data.
- The arrivalDate has to contain the time of the unload.

Further information about verification of the address data is available in [2.3.2.4.](#page-16-0)

![](_page_15_Picture_214.jpeg)

#### <span id="page-15-1"></span>2.3.2.3 STRUCTURE AND FIELDS OF THE LOAD AND UNLOAD ADDRESS DATA ELEMENT

![](_page_16_Picture_221.jpeg)

In case of load and unload address when the house number is not known or non-existing, the topographical lot number has to be given in the lotNumber field.

# <span id="page-16-0"></span>2.3.2.4 ADDRESS DATA VERIFICATION

- **When tradeType=I (from Community to domestic relation)**: Address of load is optional, unload address compulsory and has to be a Hungarian address, tax registration number (8 long) given at unload address has to be an existing Hungarian tax registration number.
- **When tradeType=E (from domestic to Community relation)**: Address of load is compulsory, tax registration number (8 long) given at the address has to be an existing Hungarian tax registration number with a Hungarian address. Unload address is optional.
- **When tradeType=D (domestic -> domestic relation):** Both load and unload address are compulsory. Addresses given have to be Hungarian, and the tax registration numbers (8 long) given have to be existing Hungarian tax registration numbers.

In case of transport from Community to domestic destination, when the operation contains a qualified product which can only be imported by companies having a FELÍR (Supervisory Information System) number issued by NÉBIH (National Food Chain Safety Office), the unload address can only be an address registered in the registry of NÉBIH.

At the address data on the xsd level everything is optional, however they are validated according to the logic of business data. Within the address to be given, the following rule is valid:

name: compulsory VATNumber: compulsory (typically Hungarian addresses shall be given) country: compulsory zipCode: compulsory city: compulsory street: compulsory when there is no lotNumber given streetType: not compulsory streerNumber: compulsory when there is no lotNumber given lotNumber: optional, but when it is not given, then street and streetNumber are compulsory.

Non-compulsory address data are not validated.

## <span id="page-17-0"></span>2.3.2.5 COUNTRY LIST

At the address data and the country fields only the following country codes can be given:

- AT Austria
- BE Belgium
- BG Bulgaria
- CY Cyprus
- CZ Czech Republic
- DK Denmark
- GB United Kingdom
- EE Estonia
- FI Finland
- FR France
- GR Greece
- NL the Netherlands
- HR Croatia
- IE Ireland
- PL Poland
- LV Latvia
- LT Lithuania
- LU Luxembourg
- HU Hungary
- MT Malta
- DE Germany
- IT Italy
- PT Portugal
- RO Romania
- ES Spain
- SE Sweden
- SK Slovakia
- SI Slovenia

# <span id="page-18-0"></span>2.3.2.6 ITEMS LIST STRUCTURE (TRADECARDITEM)

The items list contains tradeCardItems, which describe items related to the operation. The item contains the product(s) related to the transport, their weight and other information.

One item is related to the following data:

![](_page_18_Picture_229.jpeg)

![](_page_19_Picture_248.jpeg)

#### Value definition:

In case the road transportation of the product is product procurement or product sale, the value of the individual items without tax, in case of road transportation for other purposes, purchase price belonging to the given items without tax, or the purchase price of a similar product without tax, if no such price is available, production price without tax.

# <span id="page-20-0"></span>2.3.2.7 VERIFICATIONS RELATED TO ITEMS

The system performs verifications at the registration of items based on the following:

- VTSZ number verification (whether it exists).
- based on VTSZ, when the product is risky, an assurance is calculated. The item can only be recorded when there is sufficient cover for the assurance .
- based on VTSZ, the product is obliged to have a FELIR number. The FELIR number verification of the operator is performed (based on NÉBIH data). These products can be unloaded only at an address registered in the address list managed by NÉBIH (First warehousing place).
- based on VTSZ, whether the product belongs to dangerous goods.
- VTSZ numbers of risky and dangerous products shall be given in 8 long.
- Verification of the first warehousing place
- Whether the given good is food.

#### **On item level in case of Active operations, only the following fields can be modified:**

- Volume, weight (Kg)
- Value (HUF)
- Plate number, vehicle data (Plate number, vehicle county)
- Unload place data (Unload place address data)

## <span id="page-20-1"></span>2.3.2.8 TRADEREASON

At the operation items, the reason for recording the given item is to be given. This also affects assurance calculation. The reason for item transportation has to be given in the tradeReason field.

S: Sale of goods. Assurance is calculated.

A: Owned goods. Assurance is calculated. (Deleted, cannot be used after March 1, 2015)

W: Wagework. No assurance is calculated.

O: Other purpose. No assurance is calculated.

The reasons for freight can be set in the header of the report, in accordance with the freight direction given in the tradeType.

From domestic to Community (E):

- Wagework (W)
- Sale of goods (S)
- Other (O)

From community to domestic (I):

- Procurement of goods (S):
- Wagework (W)
- Other (O)

From domestic to domestic (D):

- Sale of goods (S):
- Wagework (W)
- Other (O)

# <span id="page-21-0"></span>2.4 MANAGETRADECARDSRESPONSE, STRUCTURE OF THE RESPONSE

On the manageTradeCardsRequest XML sent in as a request the system provides a response XML, which is described by the manageTradeCardsResponse element in the XSD. The response XML contains the result of the processing.

The response XML has the same header and user header as the request.

The business response is within the tradeCardOperationsResults element, which is an operationResult list. The list has as many elements as the request. For any operation arrived in request this list returns the result.

![](_page_21_Figure_5.jpeg)

<span id="page-21-1"></span>*4. illustration manageTradeCardsResponse element structure*

# <span id="page-22-0"></span>2.4.1 OPERATIONRESULT RESULT

The list received as response contains operationResult elements. One element contains the result of an operation received in one request.

Fields:

![](_page_22_Picture_125.jpeg)

The result contains data and success related to the operation.

The tradeCardInfo contains information related to the registration of the operation.

![](_page_22_Figure_7.jpeg)

<span id="page-22-1"></span>*5. illustration tradeCardOperationsResults structure*

# <span id="page-23-0"></span>2.4.1.1 RESULT STRUCTURE (OPERATIONRESULTTYPE)

Result element fields:

![](_page_23_Picture_245.jpeg)

Index and operation are copied from the operation received in the request. Based on these it can be seen to which operation the given response belongs to in the request.

The reason of the execution can be seen in the funcCode and the reasonCode, while if there was an error, the msg field contains the text description.

# <span id="page-23-1"></span>2.4.1.2 TRADECARDINFO ELEMENT STRUCTURE

In the response XML this element contains trade data related to the operation (after the execution of the operation, about the current status). The majority also arrived in the request.

![](_page_23_Picture_246.jpeg)

![](_page_24_Picture_242.jpeg)

![](_page_25_Picture_318.jpeg)

![](_page_26_Picture_288.jpeg)

![](_page_27_Picture_191.jpeg)

# <span id="page-27-0"></span>2.4.1.3 OPERATION STATUSES (STATUS)

The operations have a technical lifecycle managed by the status field. It is given from which status to which status one can step to, and what compliance tests are performed by the system in case of status change. In case of non-compliance the status cannot be modified.

Status codes:

- **P**: Under planning. An operation is put into this status only when it is created through the WEB surface. The operation remains in this status until the user requests an EKAER number for the operation, indicating the planning is over.
- **S**: An active operation with an EKAER number. The unload has not been reported yet, or it is within 15 days. The assurance has been already calculated. Operations created through the XML communication interface are automatically created in this status, therefore are given an EKAER number automatically, and the assurance is also calculated.
- **F**: Finalized operation, either with an expired lifecycle of 15 days, or the fact and time of unload has been already reported.
- **I**: Inactive operation. An operation can be put from S (Active) status to inactive status when deleted. In this case the operation becomes inactive, assurance calculation is performed and as a result the locked assurance limit is set free.
- **D**: Deleted operation. An operation can be put from status P (Under planning) into this status. The operation can be put in P status only as when created through the WEB interface.

#### <span id="page-27-1"></span>2.5 PROCESS AND STEPS OF ASSURANCE CALCULATION

The system manages the assurances in a 60 day "sliding" window. The assurances behind the operations are calculated from the issue of the EKAER number to 60 days retroactively based on the value of the risky products on the operation.

Assurance is only calculated in the following transportation relations:

- Transportation from the Community to domestic, international
- Transportation from domestic to domestic, domestic

Based on the reported value of each product considered risky (by law) an assurance is calculated by the system.

The calculation of the assurance is performed at the same time as the allocation of the EKAER number. In practice, this means in case of a new operation created via XML communication it takes place immediately (as the operation has a status S), and in case of an operation via WEB when edited, as a result of the function "request EKAER number", (when it is put from status P to status S) the assurance is calculated by the system (assurance calculation and reservation available).

In case of the modification of items of operations in status S when the value of the given item is modified, the system recalculates the necessary assurance automatically. If the modification results in an increase of value, the risk assurance is increased accordingly, and if there is no sufficient assurance limit available, the system does not allow the modification. When the modification is decrease, the risk assurance behind the operation is also decreased.

When an item is deleted, the sum of the risk assurance behind the operation is also set free.

When a operation is put into inactive or deleted status, then assurances related to the risky goods behind it are deleted from the assurance calculation.

#### <span id="page-28-0"></span>2.6 QUERYTRADECARDSREQUEST STRUCTURE

To query the client's own trade cards an XML message has to be sent to the server. The caller is identified and based on the given parameters the server returns the data of the requests matching the query criteria.

In the XML the header and user sections have to be built up in accordance with the requirements set forth in the chapter about the [General structure of XML messages.](#page-5-2)

Request data can be queried basically in two ways:

- based on EKAER number (tcn)
- based on the query criteria transmitted in the queryParams element.

In XML either the tcn or the queryParams choice is visible, thus either one or the other is given, in accordance with Illustration nr. 6.

The query operation returns only the queries with the following statuses:

- **S**: Active request with an EKAER number. Unload has not been reported, or is within 15 days. Assurance has been calculated. Requests created through the XML communication interface are given this status automatically, thus are given an EKAER number automatically and assurance is calculated.
- **F**: Finalized request, which has either expired the 15 days lifecycle, or the fact and time of unload has been reported.
- **D**: Deleted request. A request can be put from P (under planning) status into this status following deletion. Status P can be given only in case of creation through the WEB interface.

For more information about statuses see Statuses of requests (status).

![](_page_29_Figure_1.jpeg)

*6. illustration queryTradeCardsRequest condition choice structure*

# <span id="page-29-1"></span><span id="page-29-0"></span>2.6.1 QUERY BASED ON EKAER NUMBER (TCN)

In XML in the tcn element the tcn number of the request to be queried has to be given. The queryParams element cannot be included in the request. A query based on EKAER number can have only 1 result.

# <span id="page-30-0"></span>2.6.2 CRITERIA GIVEN IN THE QUERYPARAMS

When not one request is queried, not based on EKAER number, but several requests based on interval (and other filtering criteria), it can be performed according to the criteria which can be given as queryParams element .

![](_page_30_Picture_246.jpeg)

The criteria of the query can be given with the following fields:

![](_page_31_Picture_132.jpeg)

#### **In queries, the following rules have to be observed:**

- The maximum interval between insertFromDate and insertToDate can be maximum 30 days.
- By using maxRowNum the number of data to be shown in the query can be set. The default maximum value is 1000. When the server provides 1000 results to an interval, it is worth decreasing the interval, so that we can be certain that we have received all the queries.

#### <span id="page-31-0"></span>2.7 QUERYTRADECARDSRESPONSE STRUCTURE, THE RESPONSE STRUCTURE GIVEN TO THE QUERY

The service provides a response in accordance with the queryTradeCardsResponse element for the query of the requests.

The response starts as usual in a response given to the management of the response XML, with a header and result element. The header element is in accordance with the request, and the result indicates the result of the processing.

The structure of results is detailed in chapter 3.5 Result element in the response message.

Along the criteria given in the request, the service returns the appropriate request data in the response tradeCards element-ben.

The tradeCards element contains a tradeCardInfo list. At the management of requests, the server returns the status of requests in the same structure.

For more information about tradeCardInfo structure see chapter 2.7 tradeCardInfo element structure!

![](_page_32_Figure_1.jpeg)

<span id="page-32-0"></span>*7. illustration queryTradeCardsResponse structure*

# <span id="page-33-0"></span>3 TECHNICAL DESCRIPTION OF THE SERVICE

#### <span id="page-33-1"></span>3.1 GENERAL TECHNICAL DATA

The appropriate XML has to be sent to the service via the http POST method, and as a result the XML is returned in the response body. The caller defines the operation to be performed in the request, while in the response the server returns the result of the operation.

#### **Context root:**

/EkaerManagementService

#### **XSD:**

hu\gov\nav\schemas\EKAER\1.0\ekaermanagement.xsd

The XML messages described by the xsd have to be sent to the server via POST method.

Entities used for communication are defined as elements in XSD.

The use and interpretation of the individual elements is also documented in XSD.

#### <span id="page-33-2"></span>3.2 OPERATIONS

- **/customer/manageTradeCards**: Management of operations.
- **/customer/queryTradeCards**: Query of operations.

#### <span id="page-33-3"></span>3.3 HTTP HEADERS

The following http headers have to be given in the request:

content-type=text/xml accept=text/xml

# <span id="page-33-4"></span>3.4 HTTP STATUS CODES

The following HTTP status codes will function:

• 200 OK:

The service gives the appropriate business response to the given operation.

#### <span id="page-33-5"></span>3.5 RESULT ELEMENT IN THE RESPONSE MESSAGE

The result element is there in every response message. This always reflects the uniformed success of the business response.

- **funcCode**: can be OK, WARNING, ERROR. It simply shows that the business execution failed, resulted in an error, or in case of "warning" succeeded party (where applicable).
- **reasonCode**: The result code of execution. **Values to be used here are defined in xsd, Enumerated type.**

 **msg:** Text description of the result defined by the reasonCode. More accurate description of the error. In case of successful execution not to be filled in, can be omitted.

#### <span id="page-34-0"></span>3.5.1 ReasonCode Enumerated types

The XSD contains a description for the following Enumerated types. The following types and resultCodes has to be interpreted in accordance with the given business process at each operation. Not every reasonCode has a meaning in every operation, this is only a general list:

- **SUCCESS**: successful execution
- **OPERATION\_FAILED**: Execution failed. General error, cannot be listed under other error codes.
- **INVALID\_INPUT**: The data content of the request received is inappropriate or insufficient. It does not meet business or other data validation rules.
- **INVALID\_REQUEST:** The request received cannot be interpreted. E.g.: The structure of the request received in not well-formed.
- **INVALID\_USER\_OR\_PASSWORD**: Login failed. Invalid user name or password.
- **ACCESS DENIED:** The caller has no right to call the given operation.
- **OBJECT NOT FOUND**: Business object cannot be found. E.g.: In case of a query or a transaction. When the client wishes to perform operation related to a non-existing transaction, etc.
- **REQUESTID\_NOT\_UNIQUE:** The requestId in the context header is not unique. The description of the context header structure can be found in [2.2.](#page-5-2)
- **SUCCESS WITH WARNING**: General error code when the call request is list-based, and not all items could be executed/managed in the list. Interpreted only in operations when the structure of the request and the response make it possible.
- **TC\_ITEM\_NOT\_FOUND**: The tradeCardOperation has to contain a tradeCard element
- **TC CREATE ELEMENT FOUND:** When created, the tcn element has to be omitted within the tradeCard.
- TCI ID FOUND: The id attribute has to be omitted within the tradeCardItem.
- **TC\_SELLER\_NAME\_EMPTY:** sellerName: in case of tradeType E and D compulsory
- **TC\_SELLER\_VAT\_NUMBER\_EMPTY**: sellerVatNumber: in case of tradeType E and D compulsory
- **TC\_SELLER\_VAT\_NUMBER\_ERROR:** sellerVatNumber: not appropriate
- **TC\_SELLER\_COUNTRY\_EMPTY**: sellerCountry: in case of tradeType E and D compulsory
- **TC\_SELLER\_ADDRESS\_EMPTY**: sellerAddress: in case of tradeType E and D compulsory
- **TC\_DESTINATION\_NAME\_EMPTY:** destinationName: in case of tradeType I and D compulsory
- TC\_DESTINATION\_VAT\_NUMBER\_EMPTY: destinationVatNumber: in case of tradeType I and D compulsory
- **TC\_DESTINATION\_VAT\_NUMBER\_ERROR**: destinationVatNumber: value not appropriate
- **TC\_DESTINATION\_COUNTRY\_EMPTY**: destinationCountrye: in case of tradeType I and D compulsory
- **TC\_DESTINATION\_ADDRESS\_EMPTY:** destinationAddress in case of tradeType I and D compulsory
- **TC\_LOAD\_LOCATION\_NOT\_FOUND**: loadLocation: in case of tradeType E and D compulsory
- **TC\_UNLOAD\_LOCATION\_NOT\_FOUND**: unloadLocation: in case of tradeType I and D compulsory
- **TC\_VEHICLE\_NOT\_FOUND:** vehicle: in case of tradeType E and D compulsory
- **TC\_LOCATION\_NOT\_HUNGARY:** It has to be an address in Hungary
- **TC\_LOCATION\_NOT\_COMPLETE:** At the address data the name, vatNumber, country, zipCode, city, street fields are compulsory.
- TC DELETE ONLY ACTIVE: Deletion can be executed only when the operation is still "active".
- **TC\_FINALIZE\_VEHICLE\_DATA\_EMPTY**: vehicle/plateNumber: Has to be filled in before the finalization of the operation
- **TC\_FINALIZE\_ARRIVAL\_DATE\_EMPTY:** arrivalDate: Has to be filled in before the finalization of the operation
- **TC\_MODIFY\_BY\_CARRIER\_DISABLED:** The carrier cannot modify the operation
- **TCI\_DANG\_PROD\_ADRNUMBER\_NOT\_FOUND**: addrNumber: in case of dangerous item compulsory
- **TC\_DESTINATION\_MUST\_BE\_HUNGARY**: destinationCountry: in case of tradeType I can only be 'HU'
- **TC\_SELLER\_MUST\_BE\_HUNGARY**: destinationCountry: in case of Type E can only be 'HU'
- **TC\_VTSZ\_UNKNOWN: Unknown VTSZ**
- **TC\_FELIR\_NEBIH\_REG\_NEEDED:** NÉBIH registration, FELIR number needed for reporting.
- **TC\_UNLOAD\_ADDR\_MUST\_BE\_REG\_IN\_NEBIH:** Unload location can only be a location known by NÉBIH. Must be an address from the first warehousing location address list.
- **TC\_VTSZ\_TOO\_SHORT:** VTSZ number given is too short. It must be 8 long.
- NO TAX DATA: Taxpayer data in the EKAER system are not correct (not the data in the XML).
- TC SELLER CANT BE HUNGARY: The sender cannot be from Hungary (e.g. in case of Import)
- **INVALID\_REASON\_WITH\_TRADE\_TYPE:** Reasons for freight can be only the set ones based on the direction of the freight.

# <span id="page-35-0"></span>4 ANNEX

The XSD describing the service and some example XMLs can be found in the annex.

**XSD**: ekaermanagement.xsd

The example XMLs cover complete http requests and responses. Besides the XML they contain what http header fields the calls and responses contained.

# <span id="page-36-0"></span>4.1 EXAMPLE XMLS

The example XMLs can be found on the EKÁER FAQ page.

#### **validation\_sample:**

Request sample for validation. For validation the create example is sent.

#### **create\_sample:**

Example for a successful creation of a request. Request and response as well. Contains two items.

#### **modify\_sample**:

Example for the modification of the request created in the create request.

Modifies header and items, and records a new item.

## <span id="page-36-1"></span>4.2 INTERFACE VERSIONS

The caller can regulate which interface is used by the appropriate filling of the requestVersion element within the header element in the header of the request. By this, backward compatibility is guaranteed as well as the appropriate adjustment of users between the versions. The service behaves in accordance with the version of the request (e.g. does not return an element introduced in a new version, when the version of the request is earlier than the one in which the given element appeared. The same applies to the enumerated types, such as reasonCode. In case of earlier request version no newly introduced reasonCode-ot is returned)

#### <span id="page-36-2"></span>4.2.1 Version "1.0"

Until version number 1.5 of the documentation in the requestVersion in the header 1.0 was expected, or when this optional element did not arrive the server supposes version 1.0. Up to version 1.5 of the documentation the service worked accordingly, in accordance with the contents of the documentation and the xsd attached. This service can be accessed in the system at the URL "Old 1.0 requestVersion".

Service address:

TEST[: https://import-test-b.ekaer.nav.gov.hu/TradeCardService](https://import-test-b.ekaer.nav.gov.hu/TradeCardService) PROD: https://import.ekaer.nav.gov.hu/TradeCardService

#### <span id="page-36-3"></span>4.2.2 "Version 1.6"

With the 1.6 document version the access URL of the service also changed. At the access of the system, at the URL marked with "New 1.0 and 1.6 requestVersion, backward compatible" the service working appropriately with the requests marked with version number 1.6 and above can be accessed. With the 1.6 version, **TradeCardService changed to TradeCardManagementService in the access. Following the start-up of the new service the service accessible at the old URL is still available, but the new options will not be available there, it will work in the future in accordance with the 1.0 requestVersion (, defined up to the 1.5 document change).**

Service address:

TEST[: https://import-test-b.ekaer.nav.gov.hu/TradeCardManagementService](https://import-test-b.ekaer.nav.gov.hu/TradeCardManagementService) PROD: https://import.ekaer.nav.gov.hu/TradeCardManagementService

#### <span id="page-37-0"></span>4.3 ACCESSIBILITY OF THE TEST SYSTEM

#### (Old 1.0 requestVersion)

**URL**: https://import-test-b.ekaer.nav.gov.hu/TradeCardService/customer/manageTradeCards

(New 1.0 and 1.6 requestVersion, backward compatible)

**URL**[: https://import-test-](https://import-test-b.ekaer.nav.gov.hu/TradeCardManagementService/customer/manageTradeCards)

[b.ekaer.nav.gov.hu/TradeCardManagementService/customer/manageTradeCards](https://import-test-b.ekaer.nav.gov.hu/TradeCardManagementService/customer/manageTradeCards)

#### **To access the test system appropriate registration is needed, and the user creating the XML has to have a secret signature code, which is necessary to create the requestSignature.**

The service has an operation supporting development, which only performs the validation of the XML, but does not generate a real business process. The structure of the request and the response is identical with the one defined at the operation actually managing the requests. Therefore the TradeCardsRequest defined in xsd expects a TradeCardsRequest element and provides a manageTradeCardsResponse element.

#### **Validation operation URL:**

(Old 1.0 requestVersion)

<https://import-test-b.ekaer.nav.gov.hu/TradeCardService/customer/validateTradeCardRequest>

(New 1.0 and 1.6 requestVersion, backward compatible)

[https://import-test-](https://import-test-b.ekaer.nav.gov.hu/TradeCardManagementService/customer/validateTradeCardRequest)

[b.ekaer.nav.gov.hu/TradeCardManagementService/customer/validateTradeCardRequest](https://import-test-b.ekaer.nav.gov.hu/TradeCardManagementService/customer/validateTradeCardRequest)

#### <span id="page-37-1"></span>4.4 AVAILABILITY OF THE LIVE SYSTEM

(Old 1.0 requestVersion)

<https://import.ekaer.nav.gov.hu/TradeCardService/customer/manageTradeCards>

(New 1.0 and 1.6 requestVersion, backward compatible)

<https://import.ekaer.nav.gov.hu/TradeCardManagementService/customer/manageTradeCards>

#### **Validation operation URL:**

(Old 1.0 requestVersion)

[https://import.ekaer.nav.gov.hu/TradeCardService/customer/validateTradeCardRequest](https://import.ekaer.nav.gov.hu/TradeCardManagementService/customer/validateTradeCardRequest)

(New 1.0 and 1.6 requestVersion, backward compatible)

<https://import.ekaer.nav.gov.hu/TradeCardManagementService/customer/validateTradeCardRequest>